## TABLA DE CONTENIDOS

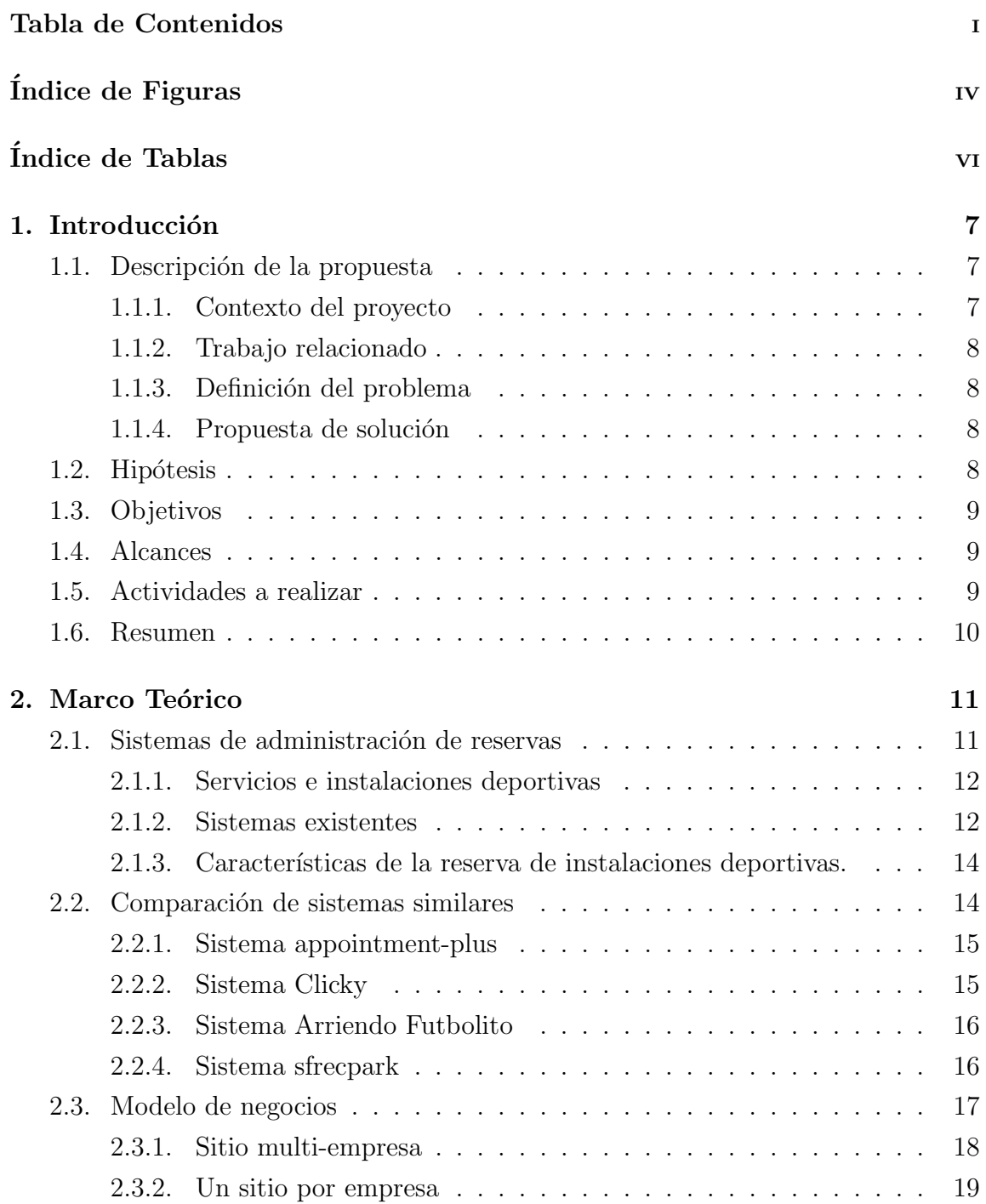

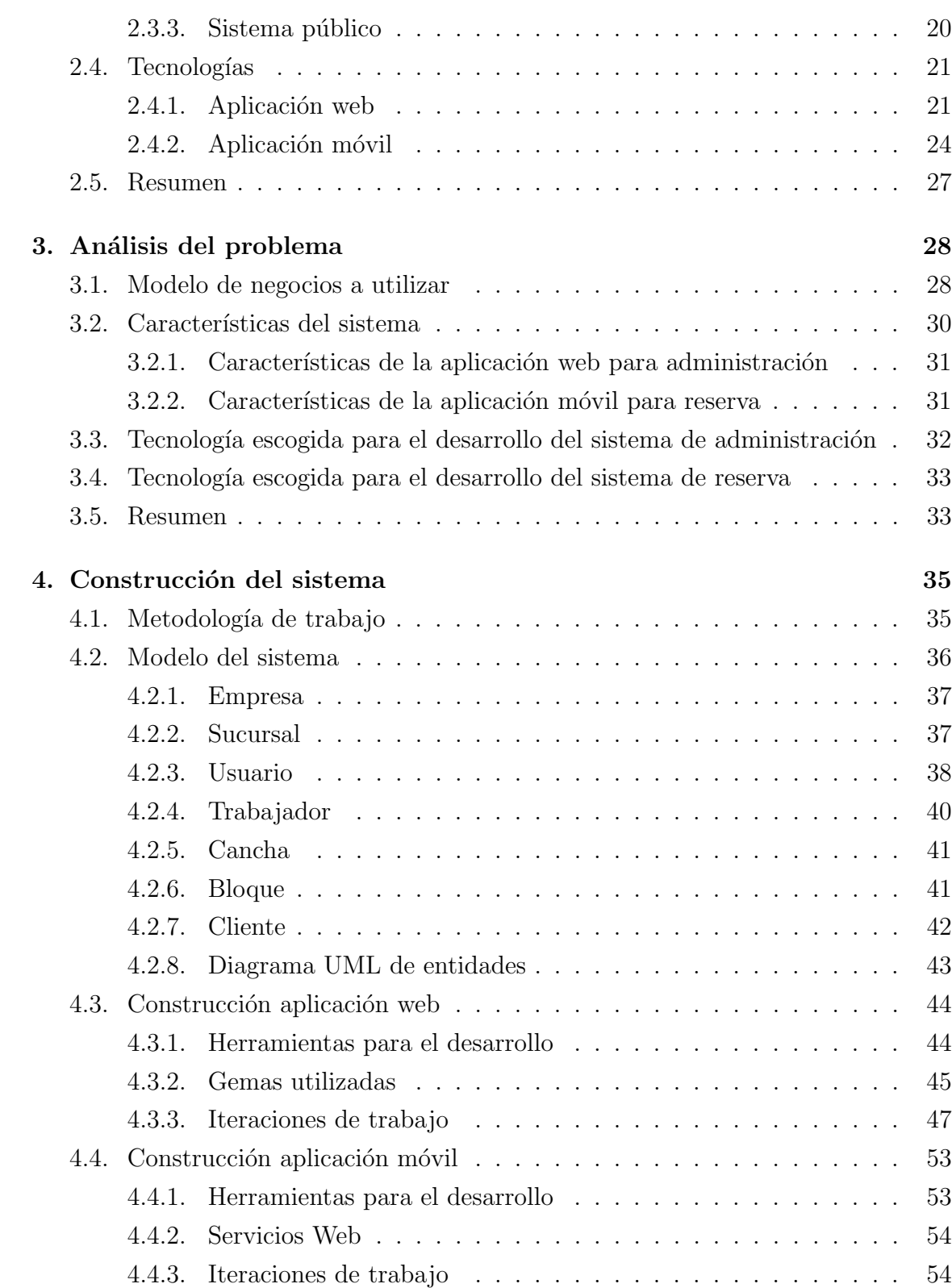

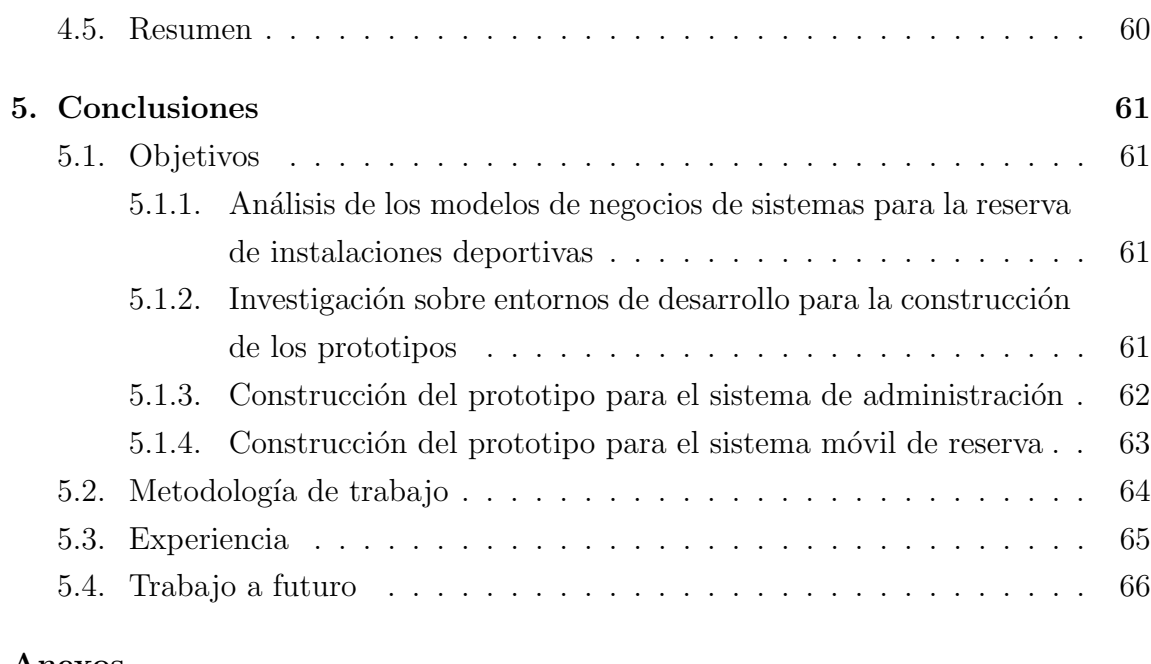

#### Anexos

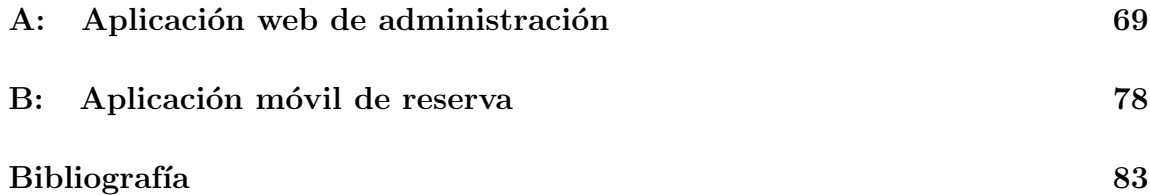

## ÍNDICE DE FIGURAS

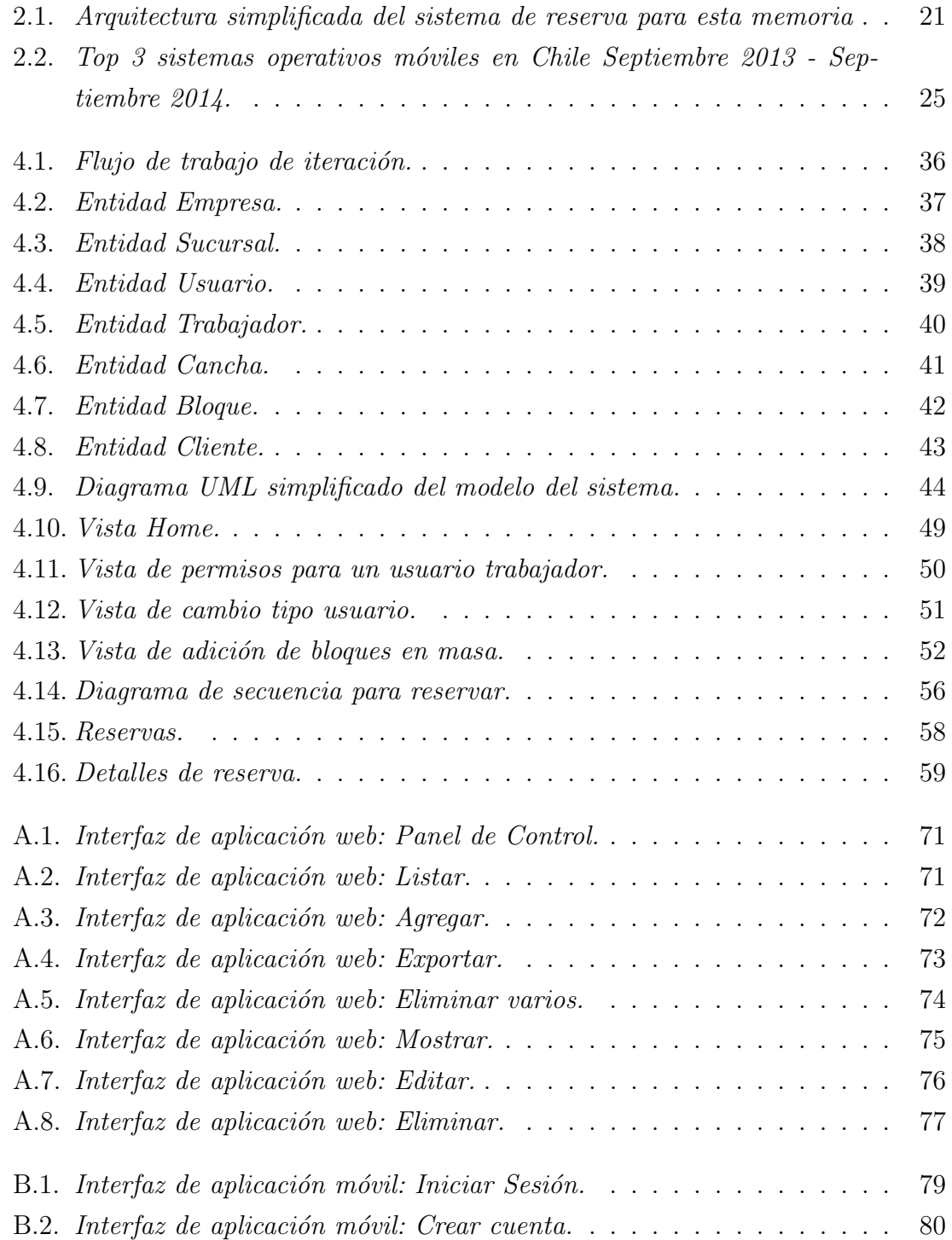

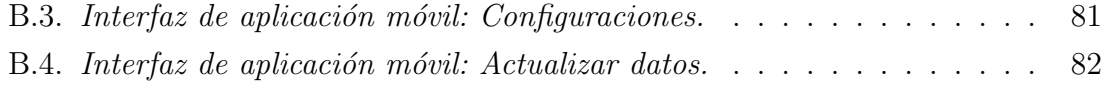

# ÍNDICE DE TABLAS

### página

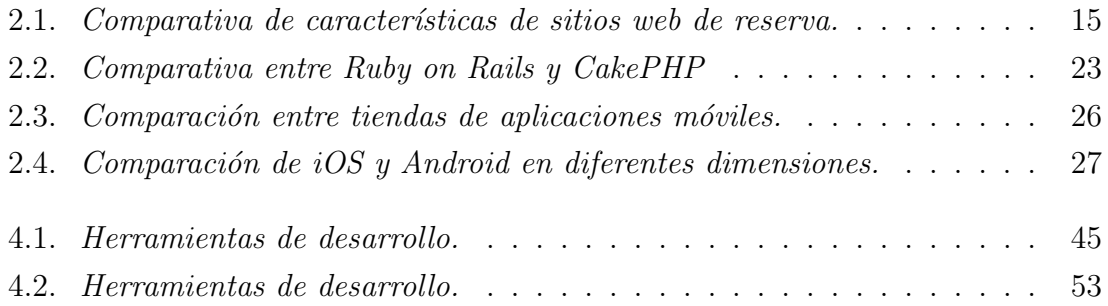